# **KOM ScenGen The Swiss Army Knife For Simulation And Emulation Experiments**

Oliver Heckmann, Krishna Pandit, Jens Schmitt, Ralf Steinmetz

KOM Multimedia Communications Lab Department for Electrical Engineering and Information Technology & Department for Computer Science Darmstadt University of Technology Merckstr. 25, 64283 Darmstadt, Germany

{heckmann,pandit,schmitt,steinmetz}@kom.tu-darmstadt.de

**Abstract** Multimedia networking involves complex collections of protocols, in particular protocols that support the inherent quality of service  $(OoS)$ requirements of multimedia applications. Most often analytical treatment falls short in being able to assess the overall system behaviour or performance. However, also simulation and testbed experiments alone often leave uneasiness with the results they deliver. The combination of simulation and testbed experiments promises to avoid most disadvantages that their isolated usage bears.

In this paper, we discuss the KOM Scenario Generator, a tool that supports the integration of simulation and testbed experiments for system-wide assessment of design alternatives in particular in the complex environment of distributed multimedia systems.

This paper also systematically analyses the different steps in creating a research scenario. Even if one is not interested in combining simulations and testbed experiments our scenario generator is a helpful tool because it systematically integrates and supports all the different steps in creating a complex network research scenario from topology creation over traffic generation to evaluation.

# **1 Introduction**

In this paper we introduce the so-called KOM scenario generator (KOM ScenGen) that we developed in the context of the LETSQoS project (www.letsqos.de). Within the LETSQoS project we compare different QoS technologies (Intserv/RSVP [1], Diffserv in different flavors [2], ABE [3], Price Controlled Best Effort [4], Load Control Gateways [5], etc.) using simulations and testbed experiments. We conduct different experiments. For each QoS technology we estimate the overprovisioning factor that a best-effort network must be designed with to match the QoS technology. Further, we measure the utility for a wide range of different application mixes when different QoS technologies are switched on. Finally we estimate scaling behavior by repeating the utility measurement experiments with scarce router resources. To support the wide range of technologies and experiments we developed a scenario generator that supports the manual and automatic creation of experimentation scenarios for network research from the topology creation over traffic generation to evaluation. We believe our approach is very general and that our scenario generator can be helpful for other researchers and in other areas of multimedia network research as well.

We next continue motivating our approach. An overview of the scenario generator, definitions of the terminology used and related work are discussed in the third section. In the fourth section we discuss the different steps of scenario generation and how they are supported by the scenario generator in more detail. We conclude with a summary and a pointer

to a video that demonstrates the KOM ScenGen at work.

## **2 Motivation**

Multimedia network research can be conducted using analytical methods, simulation, testbed and real-world experiments. All these methods have their advantages and disadvantages.

Simulations for example are relatively cheap to carry out. However, realistic simulations depend on the correct and realistic setting of simulation parameters and models. For analyzing a protocol the simulator cannot be used with the original protocol without reimplementing the protocol. The costs of certain operations (e.g. a routing lookup) are hard to estimate by simulation. This is even harder if the code basis for the simulation is different from the code of a real-world router - something which is almost always the case. Because of this if we want to analyse the performance of e.g., RSVP, this can hardly be done by solely a simulation [6].

For simulation models a certain level of abstraction is necessary, often it is hard to judge how the realism of the results suffers by these abstractions. Though researchers have to rely on the correctness of the simulation models and protocol implementations (as for example the TCP implementation), verification of those models is very hard [7], especially as they typically have a completely different code basis than real-world implementations.

The realistic setting of parameters is easier in testbed experiments. Also, the costs of operations can be measured far better in testbed experiments - however one has to admit that these measurements are still only valid for the hardware and software platform used in the testbed. Other types of routers may behave differently.

While a testbed is still not the real world at least it is possible to use real-world applications and protocols (e.g. TCP, current web browsers, FTP server and clients) for the testbed experiments which increases the realism and decreases the chances of unrealistic and misleading results because of wrong models, bad implementations or neglected details.

So testbed experiments do not share the disadvantages of simulations but they have their own set of disadvantages. Testbeds are generally relatively expensive. Also testbeds are typically difficult to configure and reconfigure. And they are limited in scale. Experiments with hundreds of nodes can usually not be performed in a testbed. The realism of results based on experiments with very few nodes, which are typical for testbed experiments, is hard to judge.

Based on these observations it makes sense to combine simulations and testbed experiments, this is also recommended in literature [8, 9, 10] but not often found in actual research work. The main reason is that most tools are specialized for simulation or for emulation and that thus doing simulation and emulation leads to nearly twice the effort than using either simulation or emulation. This was our motivation for KOM ScenGen which supports in an integrated fashion simulation and emulation experiments at the same time.

With KOM ScenGen testbed experiments can be conducted to establish realistic simulation parameters and to create reference data with which the later simulation results can be compared. The costs of operations can be estimated in the testbed results. Only small testbed experiments have to be conducted, which decreases the costs of the testbeds as larger experiments with larger topologies, higher bandwidth or more flows can be conducted using simulation.

Even if one is not interested in combining simulations and testbed experiments KOM Scen-Gen and this paper are useful. Scientists should be aware of the different steps undertaken when doing a simulation or testbed experiment. In this paper we analyse and discuss the different steps in creating and testing a network research scenario from topology creation over traffic generation to evaluation. KOM ScenGen supports all the steps without mixing them up.

# **3 Overview**

In this section, we give an overview over the terminology we use in this paper and over the different steps in scenario generation. Those steps will be discussed in the following section in detail. We also discuss related work.

## **3.1 Terminology**

**Traffic** The term "traffic" is used to describe the amount of bits that are sent over one link or are output by a node. Traffic can be described in several ways with an increasing level of abstraction (see section 4.3.1). With the term traffic we always mean Internet (IP) traffic.

**Network simulation** In network simulation computer models of real network components are used to estimate the behavior of the network to some input with regard to typical networking parameters like loss, delay, throughput. Network simulators like NS2 [11, 8], JavaSim [12], OpNet [13] etc. are used for network simulation. We use NS2 for our simulations.

**(Real-world/Testbed) experiment** In a real-world or a testbed experiment the behavior of a network to some input is estimated based on measurements made in a real physically existing computer network, either a testbed, research network or production network.

**(Simulation/Experiment) Scenario** By the term "scenario" we describe the simulation and/or experiment setup, execution and evaluation. The scenario includes all parameters needed for the simulation and the experiments, e.g. topology, link and node properties, traffic mix, simulation/experiment parameters, measurement points, etc.

**Traffic simulator** A traffic simulator delivers traffic input for a network simulator (e.g. for NS<sub>2</sub>).

**Traffic emulator** A traffic emulator emulates traffic by sending real packets using a network interface like an ethernet card. Both the traffic simulator and emulator contain a module that generates the data structures that resemble traffic, we call this the traffic generator.

**Traffic generator** The traffic generator artificially generates traffic. Traffic is derived from so called traffic models. The generated traffic can be used for simulation and/or emulation.

**Traffic model** A traffic model describes in a general way how traffic of one kind can be generated. Different kinds of traffic models are used to describe different types of traffic like: Voice over IP traffic, Web traffic, Tel-

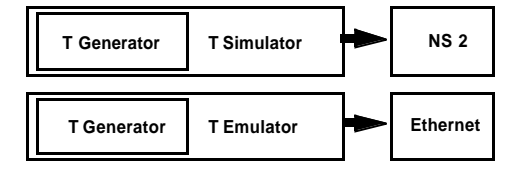

**Figure 1.** Traffic Generators as part of SimulatorsandEmulators

net traffic, etc. Traffic models are discussed in section 4.3.1.

**Network load** With "network load" we characterize the traffic for each node of a given network topology.

**Load generator** A load generator generates network load that is traffic for all nodes of a given topology.

### **3.2 Generating Scenarios**

The different steps in generating a scenario are depicted in figure 2. All of them are supported by the KOM scenario generator.

In the first step, a topology is created manually or automatically. Then the properties of the links and nodes (e.g. bandwidth, queuing algorithm) are set manually or automatically. Also the traffic parameters for the scenario have to be set. Next the network load which is the traffic of all nodes is created. This step can be followed by a plausibility check where several things critical for the scenario can be checked for plausibility. An example would be estimating the bandwidth necessary for the generated traffic and comparing it with the available bandwidth. If much more bandwidth is needed than offered, the operator might want to change the scenario parameters. After the plausibility check the scenario is exported to NS2 for simulation and/or to a collection of scripts and configuration files that are used to setup the scenario in a testbed. The next step can be to manually adapt the NS2 files or the scripts and configuration files for specific needs. After that the simulation or experiment can be conducted and in the last step be evaluated.

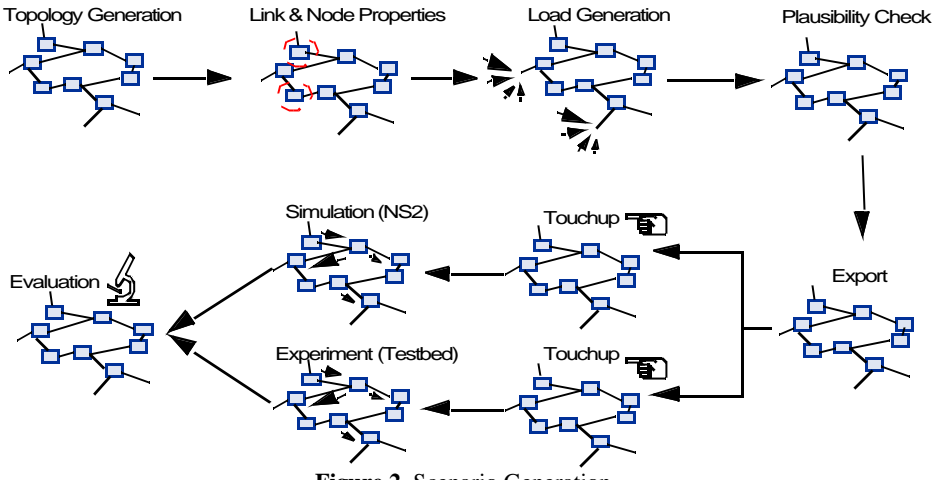

**Figure 2.** Scenario Generation

## **3.3 Related Work**

For scenario generation many people use small self-written and usually non-published scripts. We believe that being aware of the different steps discussed above helps writing better scripts. I also helps developing tools for one step which can be more easily reused and combined with other tools. The tools which KOM ScenGen consists all have clear interfaces and are all focused on one specific task and can thus be reused easily in different contexts. Using the concept of KOM ScenGen eases the writing of scenario-creating scripts and understanding / reusing third-party scenario-creating scripts.

For the NS2 simulator [11] a simple scenario generator exists [14] plus modifications for QoS scenarios [15]. The NS2 scenario generator lacks many features we deem important like support for testbed experiments and for other topology generators apart from GT-ITM. Also it only supports the built-in (low-level) traffic models of NS2 while we aim for a different (more application oriented) approach to traffic generation (see section 4.3).

For mobility scenarios some scenario generators for NS2 exist [16], [17]. They however focus on mobility models and are for NS2 only while we aim for an integrated approach for non-mobility scenarios. Also they do not offer support for emulation.

With respect to combining network emulation and simulation there are also efforts in NS2 [56], which however rather aim at combined experiments where some part of the scenario is simulated and other parts are emulated whereas we focus on parallel, yet mutually supporting simulation and testbed experiments.

In the context of adhoc routing protocols [10] allows to share the codebase between simulation (NS2) and emulation (Linux/FreeBSD with the Click modular router [18]).

The network emulation testbed (NET) project [19] defines a detailed network scenario description language based on XML for link-based emulation. We use a similar but much less complicated description format in our scenario generator and concentrate on support for all steps of scenario generation. Also we concentrate on smaller lab testbeds while NET is focused on the 64 machine testbed of the university of Stuttgart. Opposite to us they offer no simulation support.

In our experiments for the Market Managed Multiservice Internet project (M3I, www.m3i.org) we successfully integrated simulation and emulation experiments [5].

There is a lot of work that is related to the individual steps of scenario generation. These works will be presented when the relevant step is discussed in the next section.

# **4 Scenario Generation**

The KOM Scenario Generator is a collection of integrated tools and file format specifica-

tions and supports all steps for generating networking scenarios for simulation and testbed experiments. We now discuss the individual steps and how they are supported by the KOM Scenario Generator.

#### **4.1 Topology Creation**

When setting up a scenario, first the underlying network topology has to be created. We have started to collect a library of real-world router and POP level topologies which is publicly available at www.kom.e-technik.tu-darmstadt.de/~heckmann/topologies/. Instead of using a topology from the library the topology can be created manually with the scenario generator GUI or imported from one of the following topology generators:

- **ILERS Random Network Topology Generator [20]**
- **BRITE** Boston University Representative Internet Toplogy Generator [21]
- **.** GT-ITM Georgia Tech Internetwork Topology Models [22]
- <sup>l</sup> Inet AS Level Network Topology Generator [23].

The converter written to import topologies from these generators can be used independently from the scenario generator, it can also read NLANR topology files. It is written in Java and available at http://www.kom.e-technik.tu-darmstadt.de/~heckmann/topologies/. We have also investigated how to choose the parameters of the topology generators in order to obtain realistic topologies. The results show that the topology generators above can indeed produce realistic topologies with respect to outdegree distribution, the hop-plot and

# some other metrics, for details see [24]. **4.2 Setting the Node & Link Properties**

After the basic topology is created the properties of the nodes and links have to be specified. Example properties are:

- $\bullet$  Bandwidth
- **•** Propagation
- Delay
- Queue Length **Queuing Algo**rithm, RED parameters, ...

Depending on the kind of scenario other properties are important, too. For a QoS scenario DiffServ or IntServ/ RSVP parameters have to be set for the node.

KOM ScenGen supports the automatic and

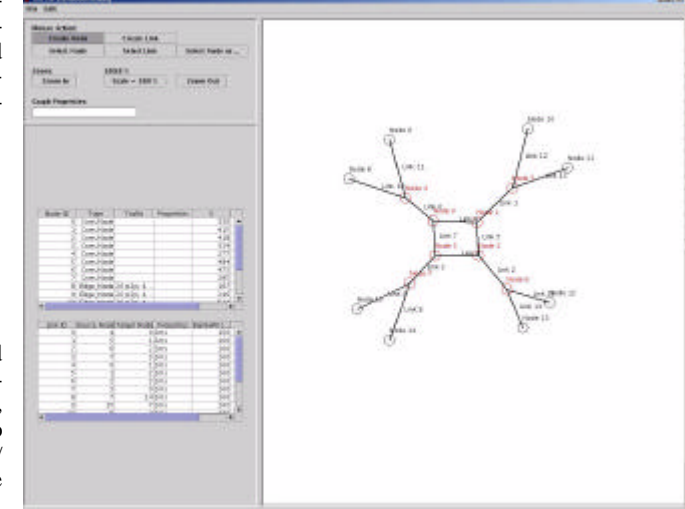

**Figure 3.** Screenshot

manual setting of these parameters. For the manual setting a comfortable GUI is available (see figure 3). Algorithms to automatically identify and modify edge and core nodes and links are included in a library and allow an automatization of this step with a script. Instead of specifying all node/link parameters for every node and link, also link and node types which all share the same parameters can be used.

Apart from setting the node and link properties, also the parameters for generating traffic output by the nodes can be set in this step (application mix layer, see section 4.3.1).

We specify an extended topology file format in [25] that is used by the scenario generator to store the topology, node & link properties and the traffic generation parameters.

## **4.3 Load Generation**

The general structure of the load generator is depicted in figure 4. Traffic models are used to generate traffic in edge nodes, the partner nodes for the traffic are selected depending on the sink model. Each traffic model models traffic of one kind (e.g. IP Telephony traffic, single WWW traffic or aggregated WWW traffic). A viewer to visualize the traffic and a test tool to test the traffic for self-similarity are useful in this step. We implemented a tool to estimate the Hurst parameter of the packet level traffic with a variance time plot. For a more detailed analysis SELFIS [26, 27] can be used as an independent package. We plan to better integrate SELFIS in a later version.

The generated network load can be exported to a simulator or testbed traffic emulator.

We now first discuss what traffic is and how it can be modeled. This allows us a very systematic and clear approach to traffic generation. We then explain our traffic generation module, the sink models and compare our approach with related work.

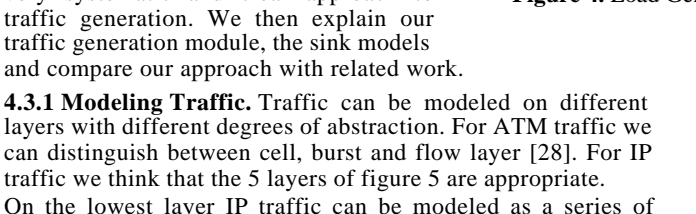

**packets**. Each packet is specified by a generation time and size plus source and target node and port plus protocol number.

Traffic can also be modeled on higher more abstract layers. If traffic is aggregated in time we call this the **intensity layer** which specifies traffic as the number of bytes transmitted between a source and destination(s) or on one link in a single period of specified length. The information about the individual packet sizes is lost this way. It is non-trivial to split up an intensity into individual packets again. Traffic matrices are an example that typically use traffic intensities. Also some trace files specify traffic intensities and some self-similar traffic models specify how to generate traffic intensities.

If traffic is not aggregated in time but instead by context we speak of the **flow layer**. Each flow generates a series of packets with a flow-type specific algorithm. A CBR flow transmits

packets of fixed size in constant intervals. A greedy TCP Reno flow transmits packets as fast as possible using the TCP Reno flow and congestion control algorithm. The advantage of flow layer traffic is that it is obviously very powerful and memory efficient as a lot of packets can be described by a few flow parameters. However each flow type (CBR, greedy TCP, ...) has a very different set of parameters and the flow algorithm has to be implemented both in the simulator and traffic emulator.

All flows have a start time and a node/port pair. The greedy TCP source has the following additional parameters:

Packet size

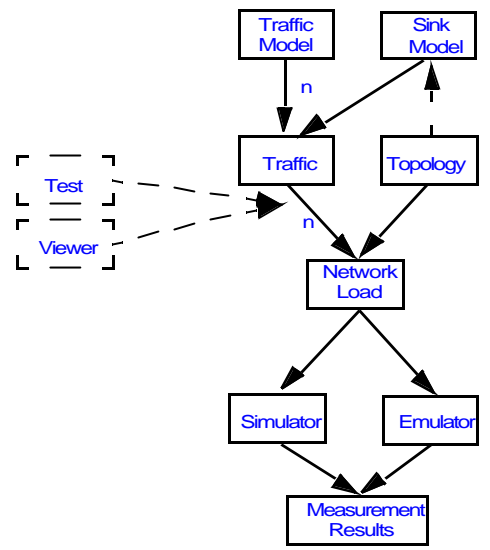

**Figure 4.** Load Generator Structure

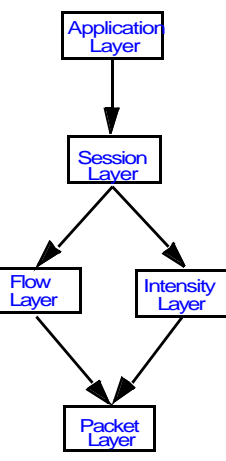

**Figure 5.** Traffic Layers

- **•** Amount of data to be transferred
- $\bullet$  TCP algorithm parameters

A CBR flow for example is characterized additionally by the following parameters:

- $\bullet$  End time
- Packet size
- $\bullet$  Interval between two packets

The next highest layer is the **session layer**. A session consists of a number of closely related flows or intensities. A simple IP telephony session for example might contain a number of CBR flows following each other with switching directions. A session can be seen as the runtime instance of one application.

The highest layer - the **application mix layer** - models how many sessions of which traffic model respective application are generated in one edge node (e.g. 40 IP Telephony, 20 Peer-to-Peer and 100 WWW sessions). The application mix is specified in the node & link property step and used as input for the load generator.

**4.3.2 Traffic Generation.** The modular and structured approach of our load generator allows it to easily develop and plug in traffic models. A traffic model instance generates sessions of one type (e.g. aggregated WWW traffic) consisting of flows, intensities or directly packets.

Currently the load generator contains the following traffic models:

- Single WWW model (modeling a single WWW user)
- Aggregated WWW model (modeling the aggregate of many WWW user's traffic) based on the traffic generator by Kramer [29].
- $\bullet$  A simple IP telephony model
- A Peer-to-Peer model
- $\bullet$  A model that allows trace-files to be played back. With this model we can for example generate video conference or stored video streaming sessions.

It is work in progress to add further traffic models. Also, we do not want to reinvent the wheel and as there is much work about traffic modeling and many good tools and algorithms exist we aim for as many reuse as possible. Our architecture is open and allows to plug-in 3rd party tools and algorithms.

**4.3.3 Sink Models.** Generating packets is not enough. Complex scenarios involve a larger number of nodes that can act as source and sink for traffic flows. As every session is gener-

ated in one node, this node acts as the source node for the session<sup>1</sup>. For most sessions a second node participates in the session, sometimes more than one (e.g. multicast sessions). An algorithm is necessary to determine the partner node(s). We call this algorithm the sink model and currently investigate the influence of different sink models.

Example: Our LETSQoS scenarios are from the point of view of a single ISP. In these scenarios we mark nodes as home user access nodes (H), company access nodes (B), interconnection nodes (I) and core nodes (C). Core nodes are not the source and sink of traffic. Peer-to-Peer traffic uses a sink model that chooses sink nodes from the set of H and I nodes modeling the fact that Peer-to-Peer traffic is mostly exchanged between private end users. The WWW model on the other hand uses a sink model that connects B or I nodes with H or B or I nodes modeling the fact that most WWW servers are connected to company access nodes and not home user access nodes.

We are currently investigating whether this distinction creates more realistic results than a purely random selection of partner nodes.

Support for multicast can be added easily also for existing traffic models with the appropriate multicast sink model. This is a strength that comes from the explicit separation between traffic and sink models.

**4.3.4 Related Work.** As mentioned before a lot of traffic generators, simulators, emulators

 $<sup>1</sup>$  This does not mean it is also the source node of all flows belonging to that session, but the exact decision</sup> about the direction of the flows belonging to a single session is given by the traffic model.

and traffic models exist. However, we are not aware of any tool that generates traffic for both testbed experiments and simulations simultaneously as our tool does. We are also convinced that our approach of distinguishing between the different abstractions layers of traffic and the separation of traffic and sink models is a strong methodological improvement.

Using our terminology the combination of a traffic generator and emulator for testbed experiments are very common. Commercial solutions like Chariot [30] and Ixia [31] include a number of traffic models. The Java based traffic emulator GenSyn [32] inspired our work. GenSyn models individual user's behavior with state machines for different applications (Web, FTP, MPEG, VoIP). Opposite to our approach, traffic is generated online and the feedback of the network can influence the traffic generation (if the throughput is too low a HTTP session might end earlier because the user gives up).

The scalable URL reference generator SURGE [33] specializes on aggregated WWW traffic as does [29]. Another project from our lab [34] focuses on generating realistic VoIP flows with control flows for testbed experiments.

The netperf benchmark tool [35] and NetSpec [36] are also often used to generate test traffic.

The combination of some fixed traffic models, a traffic generator and an export module for NS2 is quite common. NS2 itself contains several traffic models that can be easily used, e.g. with the NS2 scenario generator [14].

[37] provides detailed support for persistent and pipelined HTTP 1.1 connections and a SURGE-like load model implementation. RAMP [38] can convert measurements from a tcpdump-format file into cumulative distribution functions for simulation models which can then be used to generate realistic synthetic traffic in NS2. The pre-WWW tcplib model [39] can also be used for NS2 simulations.

fft\_fgn [40] and RMD\_nn [41] can be used to generate self-similar traffic on intensity layer. The algorithms of both tools are also integrated into the KOM load generator.

Apart from the traffic generators mentioned above that use one or more traffic models there is an enormous amount of work about traffic models. We can only discuss a small amount of those works here. [42] contains a Telnet, FTP and SMTP/NNTP model, [43] concentrates on detailed models for WWW traffic and [44] can be used for FTP traffic models. For a very detailed single WWW user model with packet level details [45] is very useful. [46] contains an excellent literature overview and specific information about TCP based traffic models. For ISP level simulations [47] can also be handy, it contains a BGP traffic model and describes a tool for creating realistic routing tables for testbeds.

Instead of using explicit models traffic is also often generated from trace files although one should be careful to use trace files in an environment different from the one they were recorded in [7]. Tracefiles are available e.g. at [48, 49, 50, 51] and can be played back with KOM ScenGen.

## **4.4 Plausibility Check**

After generating the network load plausibility checks can be started to control whether certain scenario aspects are sensible. An example would be comparing the bandwidth of the links with the bandwidth needed by the traffic. KOM ScenGen can estimate the bandwidth requirements of the generated network load. For the TCP connections the TCP formula [52] is used to predict the rate. The estimated bandwidth requirement can be compared with the offered bandwidth. If there is a large mismatch one might want to adapt the bandwidth of some links or the traffic before conducting the experiment.

#### **4.5 Export**

If the scenario setup passes the plausibility check it can finally be exported. Currently two export modules exist, one for NS2 and one for our testbed. Export modules can be easily adapted to support other simulators or testbeds.

**4.5.1 NS2.** The NS2 export module can automatically create an OTcl file for NS2 called *run.tcl* that sets up the topology and the traffic sources and starts them. To allow the user to finetune the setup process for her needs we do not directly configure NS2 in the *run.tcl* script but instead call setup functions that are defined in a second OTcl file *header.tcl.* Usually, the operator only has to adapt the *header.tcl* to her specific scenario's needs while the

*run.tcl* file can be generated automatically and does not have to be changed. In our LET-SQoS scenario for example we have different *header.tcl* files for scenarios with IntServ, where e.g. RSVP has to be set up, DiffServ, where e.g. the PHBs have to be defined, and best effort. Each scenario dependent *header.tcl* file has to implement a fixed set of functions (e.g. "create-node"). For more details see [25].

**4.5.2 Testbed.** The export module of the scenario generator is written for our testbed in the LETSQoS project. It should not be too difficult to adapt it to other lab testbeds.

*4.5.2.1 Description of our Testbed.* The heart of our lab testbed are 16 PCs. Each is equipped with a Intel Pentium 850 Mhz processor, 256 MB RAM, a 20GB hard disk and 4 network interface cards. Further there are 3 24-port Allied Telesyn AT-8326GB switches which are stacked. We chose FreeBSD 4.6 as operating system since it has proven itself as a reliable operating system for our former testbeds. Administrating the testbed is always tedious as operations have to be performed on 16 machines. Therefore we wrote scripts that automate many tasks, e.g. we can completely install FreeBSD plus all needed applications automatically.

For larger experiments we can connect our old 8 machine testbed to the new one which leaves us with 24 test machines. The clocks of all testmachines are synchronized by a GPS receiver. This e.g. allows to do one-way delay measurements. The time stamps necessary for these kind of measurements are added by a Kernel module developed by Martin Karsten.

As control machine and gateway to the external world (and the Internet) we use a separate PC that also runs a DNS and DHCP server for the testbed.

*4.5.2.2 Automatic Configuration of the Testbed.* The export module of the scenario generator creates a number of configuration files and scripts. When the masterscript is started it sets up the testbed completely automatic. When a second script is started the experiment is started automatically.

First SSH host keys on the machines are exchanged. Next the DNS and DHCP server on the control machine are configured and restarted, then all machines in the testbed are rebooted. The IP addresses of their interfaces are distributed by the DHCP server, the DNS server allows us to dress the machines with the same names as in the scenario file.

Next the switch is configured automatically using an "expect" script addressing its telnet interface. Alternatively SNMP could be used<sup>1</sup>. The VLANs are set up to represent the links of the topology. Unused network interfaces are put into dummy VLANS. Because VLAN headers will be added to every packet we had to modify the Ethernet network drivers because otherwise full-size ethernet packets could not be sent.

We use a shortest path algorithm to calculate the routes and set up static routing in all nodes.

After that ALTQ [53] configuration files are distributed to all nodes and ALTQ is started. ALTQ is a traffic management software that enables certain QoS mechanisms on PC-based routers.

Further we plan to incorporate a modified version of NIST Net [52] to emulate a wide variety of network conditions and dummynet [53] to apply bandwidth and queue size limitations and emulate delays and losses.

Then the configuration files for our traffic emulator tool are distributed to all nodes (see next section).

Finally, a scenario dependent configuration script can be executed. Depending on the scenario KOM RSVP [54] is started on each machine or ALTQ is configured for DiffServ etc. The scenario dependent script has to be written by the researcher himself.

We also have a video available showing the configuration of the testbed at http:// www.kom.e-technik.tu-darmstadt.de/letsqos/scengen/.

*4.5.2.3 Traffic Emulator.* After experimenting with some open source tools that can emulate traffic on an ethernet interface we decided to develop our own tool. We had some prob-

<sup>&</sup>lt;sup>1</sup> We experienced severe problems with SNMP and our switch.

lems with the timing of other tools. On FreeBSD, netperf [35] for example does not have a fine grained timer resolution. Netperf will send 128 packets per second for a CBR UDP Flow with a packet size of 80 bytes if the interarrival time is set to 8ms, 10ms, 12ms or 15ms and 64 if it is set to 16ms.

Our traffic emulation tool has a more finegrained resolution and will really send 125 packets for an interarrival time of 8ms and 100 for one of 10ms. This tool was originally written by Martin Karsten and uses the efficient timer library of the KOM RSVP engine [54] (the excellent timer management is one of the reasons why the KOM RSVP engine performs so well).

The traffic emulator runs on the sender and receiver side and can send diverse TCP and UDP flows. Information about the received packets (e.g. the current rate) is recorded and can be written to an evaluation file after the experiment (file access during the experiment can disturb the timing of the network operations).

Because all clocks are synchronized by a GPS receiver the traffic emulators on all machines can start sending at the same point in time.

#### **4.6 Touchup**

Sometimes, not all possible steps and measurements can be foreseen and therefore automated. Although it is the explicit goal of KOM ScenGen to avoid manual intervention as much as possible it might sometimes be necessary to take a manual touchup step before the simulation/experiment in which the researcher checks, finetunes and possibly modifies parts of the scenario file. Note that for all our experiments with KOM ScenGen no touchup activities were necessary.

#### **4.7 Simulation or Testbed Experiment**

Finally, the simulation or the testbed experiment can be conducted by running NS2 with the generated OTcl file or by running the start script on the testbed control machine.

#### **4.8 Evaluation**

The last step is analyzing and evaluating the results of the simulation. Several already existing tools can be used for this step. We use Gnuplot [55] and Microsoft Excel for evaluation purposes. For demonstration purposes the network animator NAM [11] can be used. For future work we plan to support the automatic statistical analysis of the measured data.

# **4.9 Implementation of KOM ScenGen**

KOM ScenGen is implemented in Java, the NS2 parts are written in OTcl and C++, the testbed export code in Python. The traffic emulator software was originally written by Martin Karsten as part of the KOM RSVP engine [54].

## **5 Summary and Conclusions**

In this paper we presented a systematic approach to simulation and testbed experiments and the KOM scenario generator. We discussed the different steps in generating a network research scenario. They are all supported by KOM ScenGen which contains many helpful tools like a topology file format converter, an application oriented and topology aware traffic generator and scripts to automatically configure a lab testbed. Apart from this it supports simulating and emulating (in a lab testbed) the created scenario. The combination of simulation and testbed experiments avoids most of the drawbacks and pitfalls of those methods if used alone. As a methodological improvement to traffic and load generation KOM ScenGen uses different abstraction layers for traffic and the separation between traffic and sink models.

The first version of the scenario generator is finished and already being used for QoS experiments in the LETSQoS (www.letsqos.de) project. More information about the scenario generator and a video demonstrating the scenario generator at work are available at www.kom.tu-darmstadt.de/letsqos/scengen/.

## **Acknowledgments**

This work is partly sponsored by the German research network provider DFN (www.dfn.de). We would like to thank the DFN for their funding, deep insights and valuable operational data. Martin Karsten helped us in many aspects, his valuable tools are used in many parts of KOM ScenGen. We would further like to thank the students Ian Hubbertz and Martin Jess for their work on the scenario generator and our testbed, Tobias Boll for his work on the scenario generator and NS2 and last but not least Peter Larem and Thomas Pfeiffer for their work on the scenario generator.

#### **References**

- [1] R.Braden, D.Clark, and S.Shenker. Integrated Services in the Internet Architecture: an Overview. Informational RFC 1633, June 1994.
- [2] D.Black, S.Blake, M.Carlson, E.Davies, Z.Wang, and W.Weiss. An Architecture for Differentiated Services. Informational RFC 2475, December 1998.
- P.Hurley, M.Kara, J.Y. Le Boudec, and P.Thiran. ABE: Providing a Low-Delay Service within Best Effort. *IEEE Network Magazine*, 15(3), May 2001.
- [4] F.Kelly. Models for a self-managed Internet. *Philosophical Transactions of the Royal Society*, A358:2335–2348, 2000.
- [5] M.Karsten and J.Schmitt. Admission Control based on Packet Marking and Feedback Signalling. Mechanisms, Implementation and Experiments. Technical Report TR-KOM-2002-03, Darmstadt University of Technology, May 2002.
- [6] M.Karsten, J.Schmitt, and R.Steinmetz. Implementation and Evaluation of the KOM RSVP Engine. In *Proceedings of the 20th Annual Joint Conference of the IEEE Computer and Communications Societies (INFOCOM'2001)*, pages 1290–1299. IEEE, April 2001.
- [7] S.Floyd and V.Paxson. Difficulties in Simulating the Internet. *Transactions on Networking*, pages 392–403, Feb 2001.
- [8] L.Breslau, D.Estrin, K.Fall, S.Floyd, J.Heidemann, A.Helmy, P.Huang, S.McCanne, K.Varadhan, Y.Xu, and H.Yu. Advances in Network Simulation. *IEEE Computer*, 33(5):59– 67, May 2000.
- [9] A.Hafid, J.D. Meer, A.Rennoch, G.V. Bochmann, and R.Dssouli. Quality of Service Verification Experiments. In *Proceedings of the Workshop on Distributed Multimedia Applications*, 1994.
- [10] M.Neufeld, A.Jain, and D.Grunwald. NSClick: Bridging Network Simulation and Deployment. In *Proceedings of the 5th ACM International Workshop on Modeling Analysis and Simulation of Wireless and Mobile Systems*, pages 74–81. ACM Press, 2002.
- [11] Network Simulator NS2. http://www.isi.edu/nsnam/ns/.
- [12] JavaSim Network Simulator. http://www.javasim.org/.
- [13] OpNet Network Simulator. http://www.opnet.com/.
- [14] NS2 Scenario Generator. http://www.isi.edu/nsnam/dist/scen-gen.tar.
- [15] NS2 Scenario Generator Modifications for QoS Experiments. http://keskus.hut.fi/tutkimus/ironet/ns2/ns2.html.
- [16] MANET Scenario Generator. http://www.comp.nus.edu.sg/liqm/scengen/.
- [17] BonnMotion: Java Mobility Scenario Generator and Analyser. http://www.cs.uni-bonn.de/IV/ BonnMotion.
- [18] E.Kohler, R.Morris, B.Chen, J.Jannotti, and M.F. Kaashoek. The click modular router. *ACM Transactions on Computer Systems*, 18(3):263–297, 2000.
- [19] D.Herrscher, A.Leonhardi, and K.Rothermel. Modeling computer networks for emulation. In *International Conference on Parallel and Distributed Processing Techniques and Applications (PDPTA'02)*, pages 1725–1731, June 2002.
- [20] TIERS. Tiers Topology Generator. http://www.isi.edu/nsnam/ns/ns-topogen.html#tiers.
- [21] BRITE. Boston University Representative Internet Topology Generator. http://www.cs.bu.edu/ brite/
- [22] GT-ITM. Georgia Tech Internetwork Topology Models. http://www.cc.gatech.edu/projects/ gtitm/.
- [23] Inet Topology Generator. http://topology.eecs.umich.edu/inet/.
- [24] O.Heckmann, M.Piringer, J.Schmitt, and R.Steinmetz. On realistic network topologies for simulation. In *Proceedings of ACM SIGCOMM MoMeTools*, Karlsruhe, 2003.
- [25] O.Heckmann, K.Pandit, J.Schmitt, M.Hoffmann, and M.Jobmann. LETSQoS Milestone 2. http://www.letsqos.de, June 2002.
- [26] T.Karagiannis and M.Faloutsos. SELFIS: A Tool for Self-Similarity and Long-Range Dependence Analysis. In *Proceedings of the 1st Workshop on Fractals and Self-Similarity in Data Mining*, 2002.
- [27] T.Karagiannis. SELFIS: A Short Tutorial. http://www.cs.ucr.edu/tkarag/Selfis/Selfis.html, 2002.
- [28] J.Roberts, U.Mocci, and J.V. (Eds). *Broadband Network Teletraffic (Final Report of COST 242)*. Springer Verlag LNCS 1155, 1996.
- [29] UC Davis Generator of Self-Similar Traffic. http://wwwcsif.cs.ucdavis.edu/kramer/code/ trf\_gen2.html.
- [30] NetIQ Chariot Traffic Generator. http://www.netiq.com/products/chr/default.asp.
- [31] Ixiacom Ixia Traffic Generator. http://www.ixiacom.com/.
- [32] P.Heegaard. GenSyn a generator of synthetic Internet traffic used in QoS experiments. In *Proceedings of 15th Nordic Teletraffic Seminar*, 2000.
- [33] P.Barford and M.Crovella. Generating Representative Web Workloads for Network and Server Performance Evaluation. In *Measurement and Modeling of Computer Systems*, pages 151–160, 1998.
- [34] KOM Call Generator. http://www.kom.tu-darmstadt.de/KOMtraffgen/.
- [35] Netperf Network Benchmark Tool. http://www.netperf.org/netperf/NetperfPage.htm.
- [36] A Tool for Network Experimentation and Measurement (Netspec). http://www.ittc.ukans.edu/ netspec/.
- [37] NSWEB HTTP Traffic Generator. http://www.net.uni-sb.de/jw/nsweb/.
- [38] K.Lan and J.Heidemann. Rapid Model Parameterization from Traffic Measurements. http:// www.isi.edu/kclan/paper/ramp.pdf.
- [39] P.B. Danzig and S.Jamin. tcp-lib: A library of TCP/IP Traffic Characteristics. *USC Networking and Distributed Systems Laboratory TR CS-SYS-91-01*, October, 1991.
- [40] C.Schuler. fft\_fgn: fractional gaussian noise generator. ftp://ita.ee.lbl.gov/software/fft\_fgn\_c-1.2.tar.Z.
- [41] I.Norros, P.Mannersalo, and J.Wang. Simulation of fractional Brownian motion with conditionalized random midpoint displacement. *Advances in Performance Analysis*, 1999.
- [42] V.Paxson and S.Floyd. Wide area traffic: the failure of Poisson modeling. *IEEE/ACM Transactions on Networking*, 3(3):226–244, 1995.
- [43] G.Abdulla. *Analysis and Modelling of World Wide Web Traffic*. PhD thesis, Virginia Polytechnic Institute and State University, 1998.
- [44] D.J. Ewing, R.S. Hall, and M.F. Schwartz. A Measurement Study of Internet File Transfer Traffic. Technical Report CU-CS 571-92, January, 1992.
- [45] J.Charzinski. HTTP/TCP Connection and Flow Characteristics. *Performance Evaluation*, 42(2- 3):149–162, Sep. 2000.
- [46] A.Feldmann. Characteristics of TCP Connection Arrivals, 1998. Technical report, AT&T Labs Research, 1998.
- [47] O.Maennel and A.Feldmann. Realistic BGP Traffic for Test Labs. In *Proceedings of ACM SIG-COMM*, 2002.
- [48] O.Rose. Statistical properties of MPEG video traffic and their impact on traffic modeling in ATM systems. Technical Report Technical Report No. 101, University of Wuerzburg, Institute of Computer Science, 2 1995.
- [49] Internet Traffic Archive (ITA). http://ita.ee.lbl.gov/html/traces.html.
- [50] NLANR/NZIX Traces. http://pma.nlanr.net/Traces/.
- [51] Waikato Internet Traffic Storage Traces. http://wand.cs.waikato.ac.nz/wand/wits/.
- [52] J.Padhye, V.Firoiu, D.Towsley, and J.Kurose. Modeling TCP Throughput: A Simple Model and its Empirical Validation. In *Proceedings of the ACM SIGCOMM*, 1998.
- [53] K.Cho. The Design and Imlementation of the AltQ Traffic Management System. PhD thesis, Keio University, January 2001.
- [54] KOM RSVP Engine. http://www.kom.tu-darmstadt.de/rsvp/.
- [55] Gnuplot. http://www.gnuplot.info/.
- [56] K. Fall. Network Emulation in the Vint/NS Simulator. In *Proceedings of the 4th IEEE Symposium on Computers and Communications*, 1999.